# Math.random()

CSCI 111

# Why do we need randomness?

• Generate unique circumstances each time the program is run.

• More accurately represent real life.

• Make things less predictable.

Math.random()

#### Math.random()

Look in Math class (built into Java)

#### Math.random()

#### Look in Math class (built into Java)

Call the method named random.

Math.random()

Then what happens? [link](http://docs.oracle.com/javase/7/docs/api/java/lang/Math.html)

Math.random()

Then what happens?

A double is returned whose value is greater than or equal to 0.0 and less than 1.0:

> 0.888237 0.132 0.0 1.0

Math.random()

Great, but what if we need a random double between 0 and 10 to simulate how much snow fell?

Math.random()

Great, but what if we need a random double between 0 and 10 to simulate how much snow fell?

```
double r = \text{Math.random}();
```
Since  $0 \le r < 1$ ,

```
Math.random()
```
Great, but what if we need a random double between 0 and 10 to simulate how much snow fell?

```
double r = \text{Math.random}();
```

```
Since 0 \le r < 1,
```
 $10 * 0 \le 10 * r < 10 * 1$ 

Thus,  $0 \le 10$  \*  $r < 10$ .

```
Math.random()
```
Great, but what if we need a random double between 0 and 10 to simulate how much snow fell?

```
double r = \text{Math.random}();
```

```
Since 0 \le r < 1,
```
 $10 * 0 \le 10 * r < 10 * 1$ 

Thus,  $0 \le 10$  \*  $r < 10$ . So set:

double  $r = 10$  \* Math.random();

for a random double between 0 and 10 (not including 10).

```
Math.random()
```
Great, but what if we need a random double between 3 and 10?

```
double r = \text{Math.random}();
Since 0 \le r < 1,
      7 * 0 < 7 * r < 7 * 1Thus, 0 \le 7 * r < 7and, 0 + 3 \le 7 * r + 3 < 7 + 3 => 3 \le 7 * r + 3 < 10So set: double r = 7 * Math.random() + 3;
for a random double between 3 and 10 (not including 
10).
```
In general, if we need a random double between X and Y (including X, but not Y),

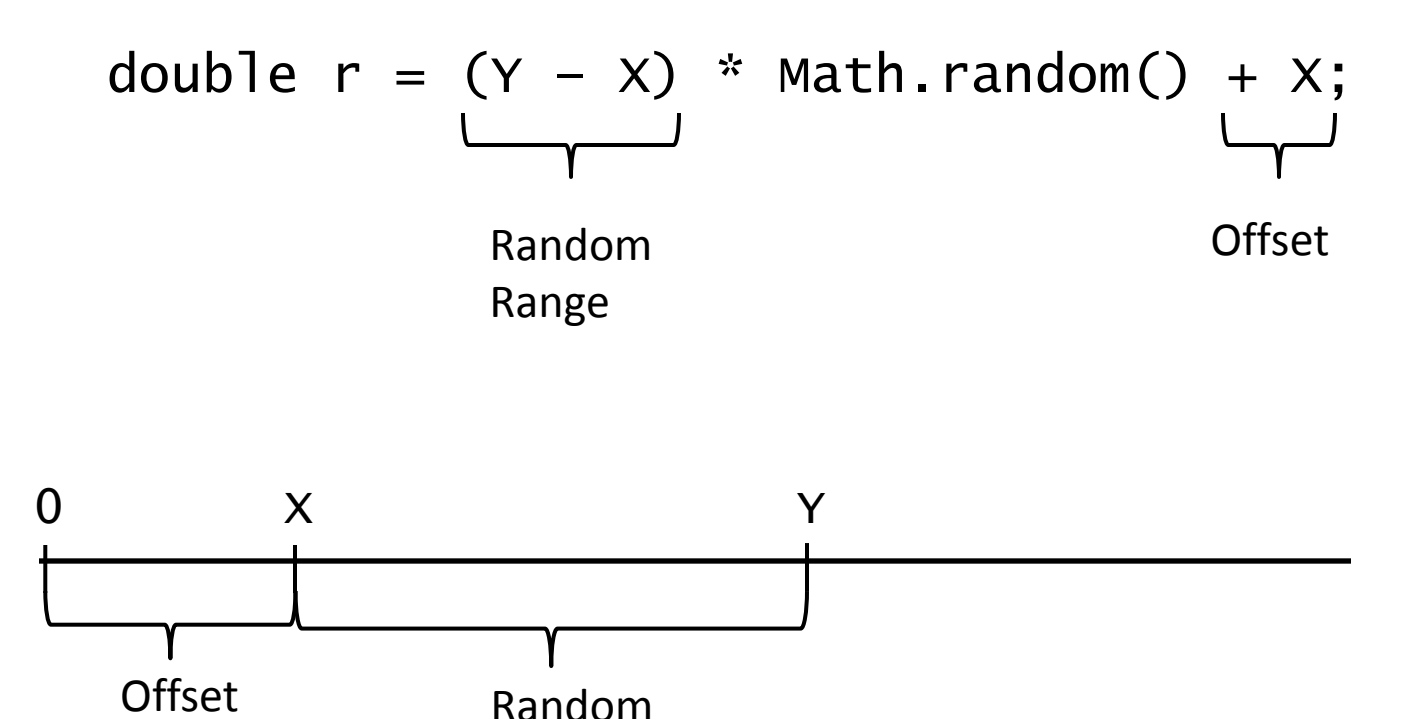

Range

Math.random()

What if we need a random **integer** between 3 and 10? Since  $0 \leq \text{Math. random}() < 1$ ,

 $3 \le 7$  \* Math.random() + 3 < 10

Math.random()

What if we need a random **integer** between 3 and 10? Since  $0 \leq \text{Math. random}() < 1$ ,

 $3 \le 7$  \* Math.random() + 3 < 10

 $? ≤ (int) (7 * Math.random()) + 3 ≤ ?$ 

#### Math.random()

What if we need a random **integer** between 3 and 10?

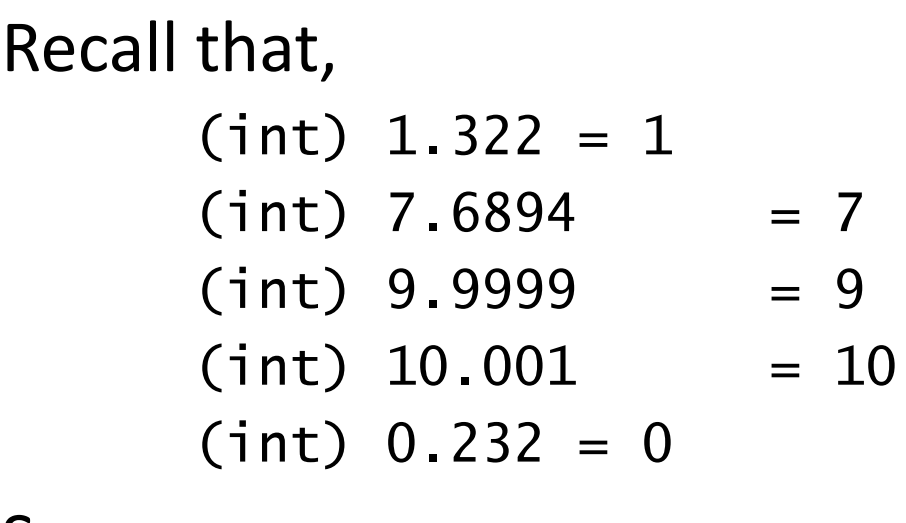

So,

 $(int)$  Math.random $() = ?$ 

#### Math.random()

What if we need a random **integer** between 3 and 10?

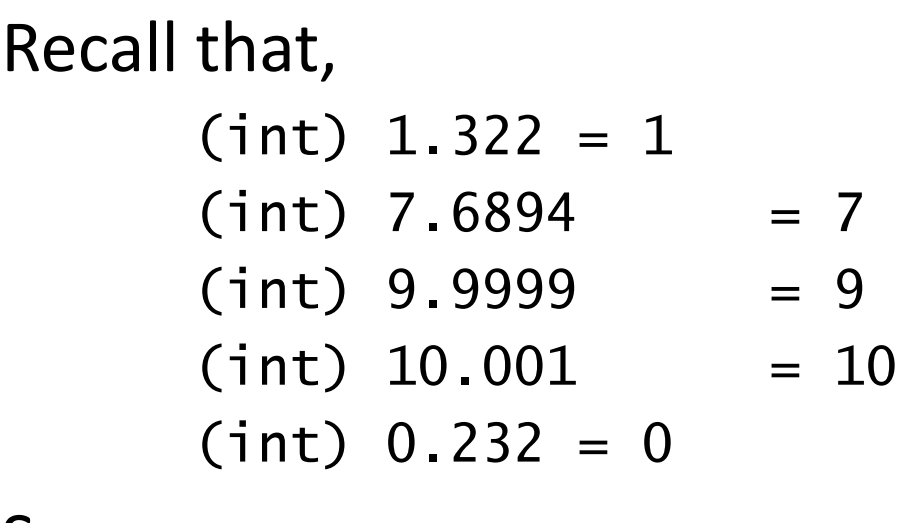

So,

 $(int)$  Math.random $() = 0$ 

Math.random()

What if we need a random **integer** between 3 and 10? Since  $0 \leq \text{Math. random}() < 1$ ,

 $3 \le 7$  \* Math.random() + 3 < 10

 $? ≤ (int) (7 * Math.random()) + 3 ≤ ?$ 

Math.random()

What if we need a random **integer** between 3 and 10? Since  $0 \leq \text{Math. random}() < 1$ ,

 $3 \le 7$  \* Math.random() + 3 < 10  $3 ≤ (int) (7 * Math.random()) + 3 ≤ 9$ So we need,

 $3 ≤ (int) (8 * Math.random()) + 3 ≤ 10$ 

In general, if we need a random int between X and Y (including both X and Y),

![](_page_19_Figure_2.jpeg)

![](_page_19_Figure_3.jpeg)